# **REAL-WORLD APP DEVELOPMENT WITH GOOGLE WEB TOOLKIT**

Lon Riesberg CSCI 7818 – Web Services November 19, 2008

### Outline

- Getting Started
	- **Tools, Tutorials, Examples**
- *Communicating with the Server*
	- *RPC, Creating Services, Exception Handling*
- *Tips / Tricks*
- *Key Resources*

# GWT ‐ Getting Started

**Tools:** 

- http://code.google.com/webtoolkit/
- □ http://www.eclipse.org/
- **Tutorials**
- **Widgets / Examples** 
	- □ http://www.gwt-ext.com
	- **http://www.gwtpowered.org**
	- http://www.extjs.com/explorer/

#### GWT – Server *Communication*

#### ■ RPC

- Allows a GWT client to make a call to server-side code.
- Super easy development. All the proxy classes that handle RPC are generated automatically. All you need to do is define your service's interface and its server‐side implementations.
- GWT client serialization allows client JavaScript to interact with Java classes on the server.

# GWT – RPC Plumbing

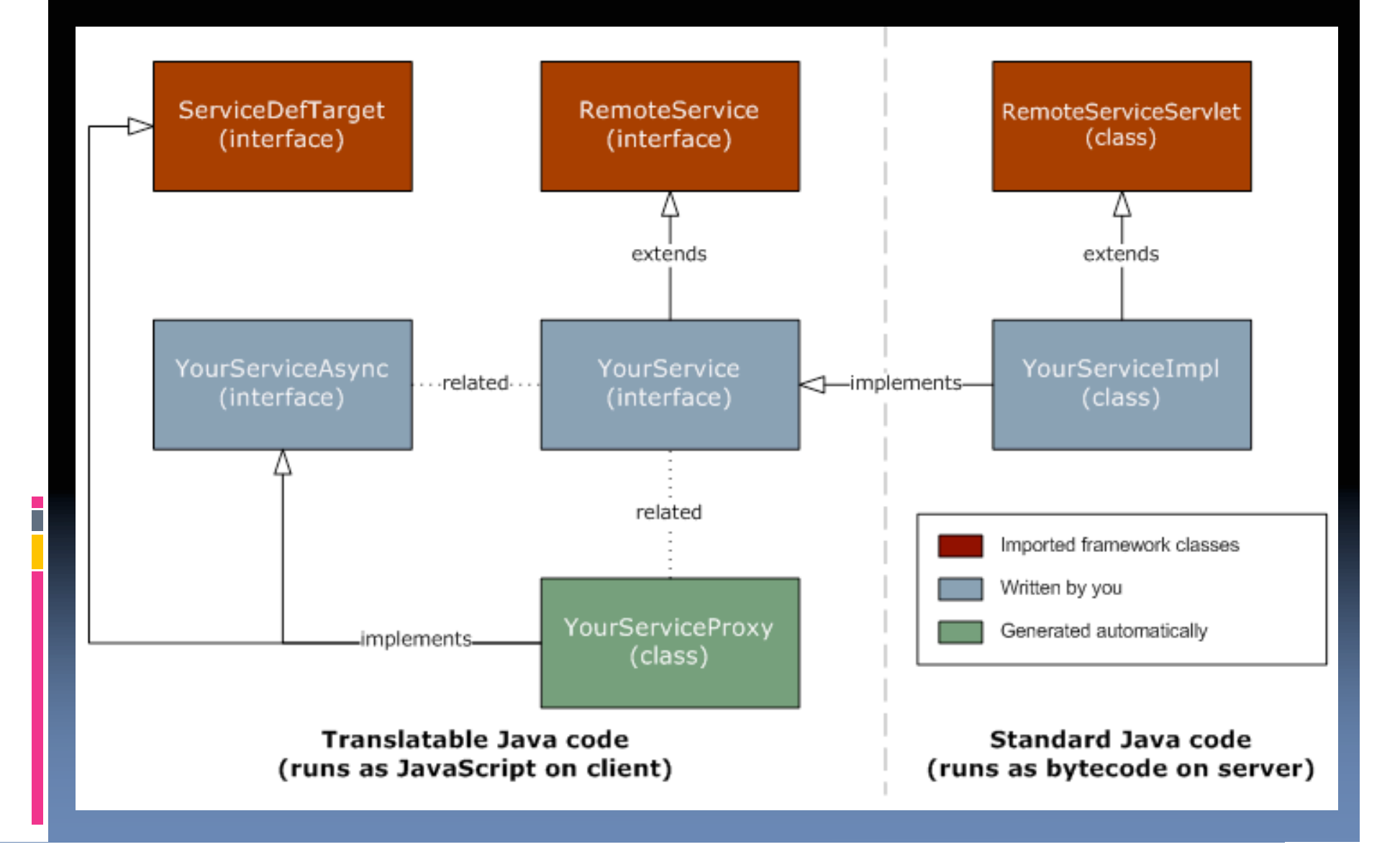

#### GWT – Server *Communication*

- *Creating Services Three steps:*
	- *Define the service's synchronous and asynchronous interfaces.*
	- *Implement the service*
	- *Call the service*

*Exception Handling*

### GWT – Tips and Tricks

 Deferred Rendering – most browsers don't update the HTML canvas while executing JavaScript… So break up long JavaScript ops.

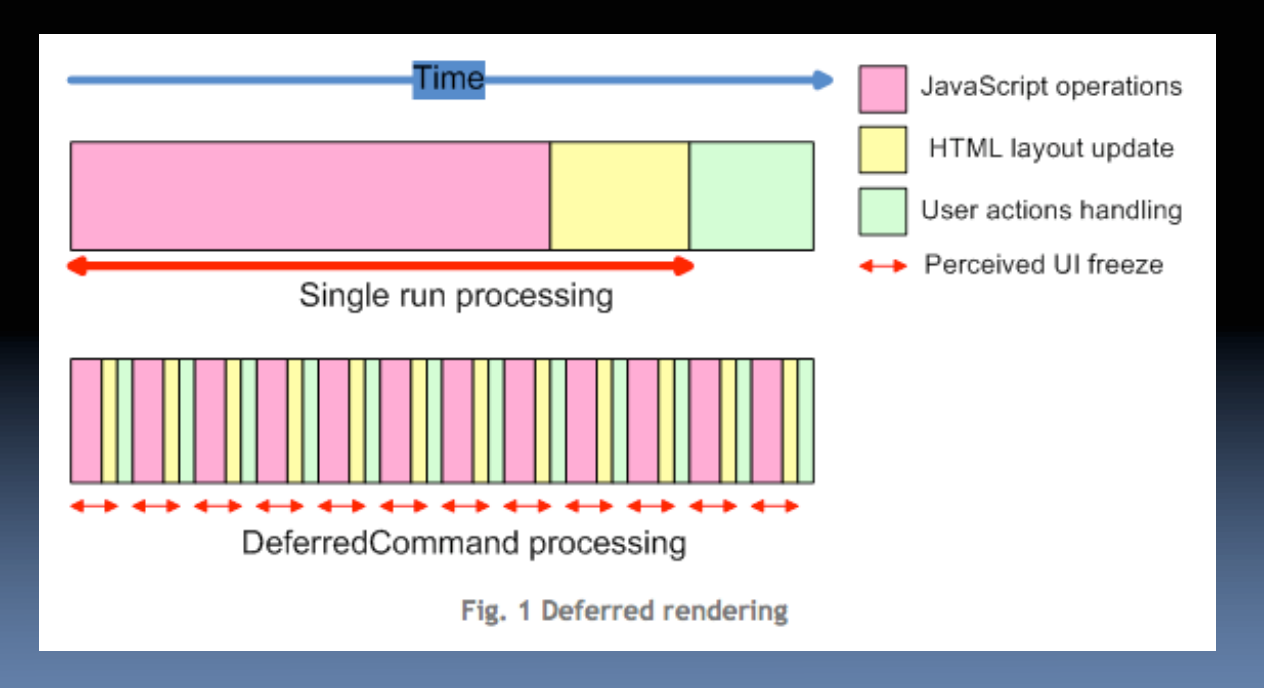

Source: http://techzone.enterra-inc.com/?p=25

#### GWT – Tips and Tricks

- **Avoid long load times when manipulating** DOM by only updating what's visible.
- **Anticipate browser limits on number of HTTP** connections (usually it's 2).
- Compress your JavaScript
- **Bundle images.**

Fast Container Pattern

# GWT – Key Resources

- *Project Home ‐* http://code.google.com/webtoolkit/
- GWT Conference Proceedings http://www.voicesthatmatter.com/gwt2007/presen tations/
- GWT Powered -

http://www.gwtpowered.org/#Recent

■ GWT Developer Forum http://groups.google.com/group/Google‐Web‐ Toolkit